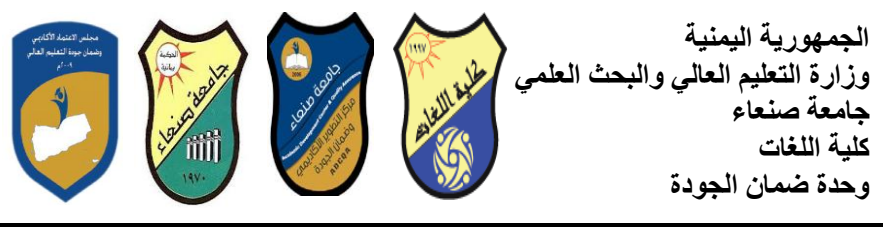

## مواصفات مقرر: مهارات الحا*س*وب **Course Specification of: Computer Skills**

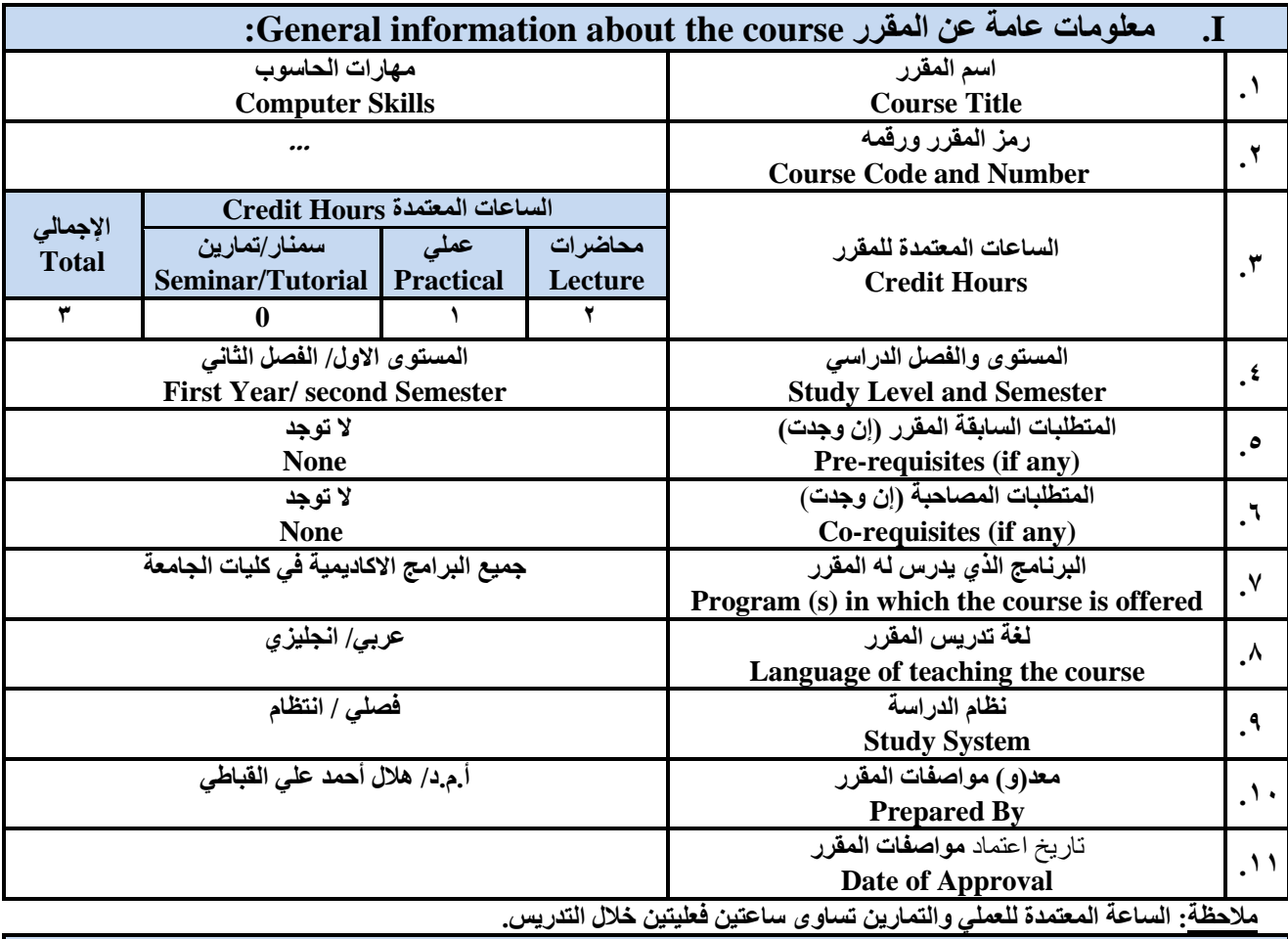

### **II. ٔصف انًقشس Description Course**:

يهدف هذا المقرر الى نزويد الطالب بالمفاهيم والمهارات الأساسية للحاسوب واهمية توظيفه في مجالات الحياة المختلفة؛ حيث يتناول مفهوم الحاسوب ومكوناته المادية والبرمجية والمفاهيم ذات العلاقة، وكيفية تمثيل البيانات ومعالجتَها، ونظم تشغيل الحاسوب مع التركيز على مهارات النعامل مع نظام تشغيل النوافذ Windows10 وعدد من البرامج الخدمية المساعدة، والمهارات الاساسية للتعامل مع بعض برامج حزمة Ms. Word) Microsoft Office و Access؛ و Access)، إضافة الى مفهوم الإنترنت وأهم خدماتها وشبكات الحاسوب وحمايتها وكيفية الإفادة منها؛ بما يُمكن الطالب من توظيف الحاسوب والأنترنت بكفاءة في دراسته الجامعية وفي حياته المهنية مستقلا

> ع*م*يد الكلية **د/ يحًذ انُاصش** نائب الع*ميد لشؤون* الجودة **أ.و.د/ ػثذانحًٛذ انشعاع رئيس القسم أ.و.د/ ػذَاٌ انشؼٛثٙ**

عميد مركز التطوير أ.م.د/ هدى الع*م*اد

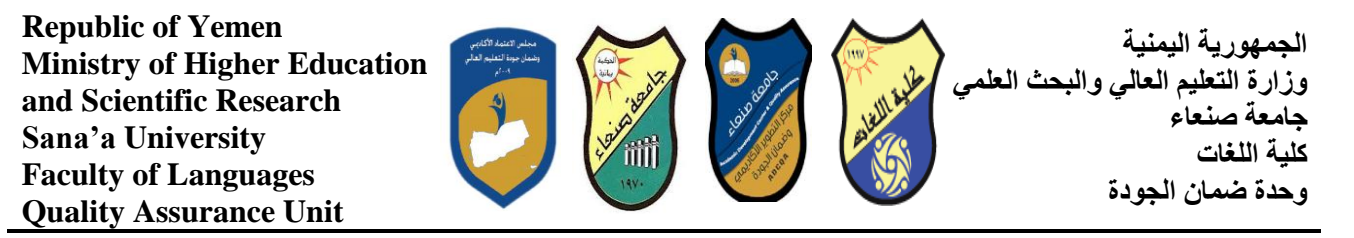

## :**Course Intended Learning Outcomes (CILOs**) **قشسًان ذؼهى يخشظاخ .III**

بعد الانتهاء من دراسة المقرر سوف يكون الطالب قادرا علم أن:

- a1 يُظهر معرفة وفهما سليما للمفاهيم الأساسية للحاسوبِ والانترنت والمفاهيم ذات العلاقة. a2 - يوضح مكونات الحاسوب المادية والبرمجية وأهمية توظيف الحاسوب والانترنت وتطبيقاتهما في مجال تخصصه ومجالات الحياة المختلفة.
	- 1b- يُميز بين البر امج الحاسوبية من حيث الوظيفة ومجال الاستخدام بما يضمن التوظيف الأمثل لاستخدامها ِ.
		- 2b يفغش كيفيخ رعبيم انحبعٕة يع انجيبَبد يٍ حيث رًثيهٓب ٔيعبنجزٓب.
	- c1 يستخدم الحاسوب ويتعامل مع َنظام تشغيل النوافذ (Windows10) وبر امجه المساعدة والخدمية بفاعلية.
	- c2 يتعامل مع برامج حزمة Word) Microsoft Office و Excel PowerPoint وبرامج مكافحة الفيروسات.
		- 3c يوظف تطبيقات الحاسوب والانترنت في عملية البحث والتعلم وفي مجال تخصصه بكفاءة ِ
		- d1 يُطور قدراته العلمية والمهنية ذاتيا من خلال استثمار إمكانات الحاسوب والانترنت وتطبيقاتهما المختلفة ِ
			- d2- يتواصل مع الاخرين الكترونيا بفاعلية مراعيا في ذلك معايير الاستخدام وقيم المجتمع.

مواءمة مخرجات التعلم باستراتيجيات التعليم والتعلم والتقويم

Alignment of CILOs to Teaching and Assessment Strategies

### أولا: مواعمة مخرجات تعلم المقرر (المعارف والفهم) باستراتيجية التعليم والتعلم والتقويم: **First: Alignment of Knowledge and Understanding CILOs**

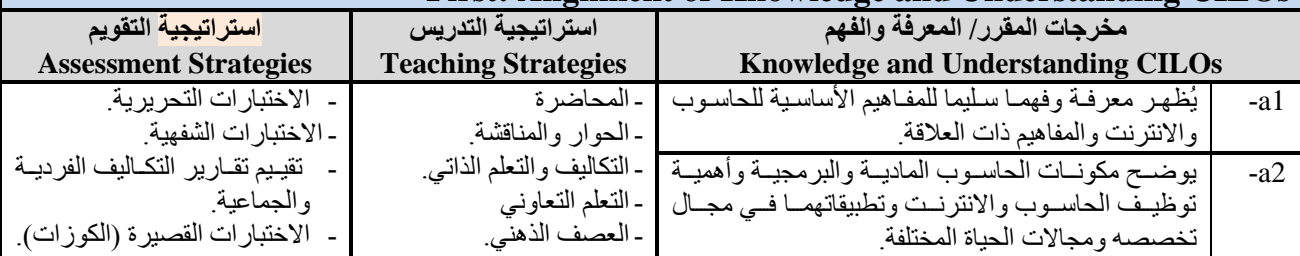

#### ثانيا: مواعمة مخرجات تعلم المقرر (المهارات الذهنية) باستراتيجية التدريس والتقويم:  **Second: Alignment of Intellectual Skills CILOs**

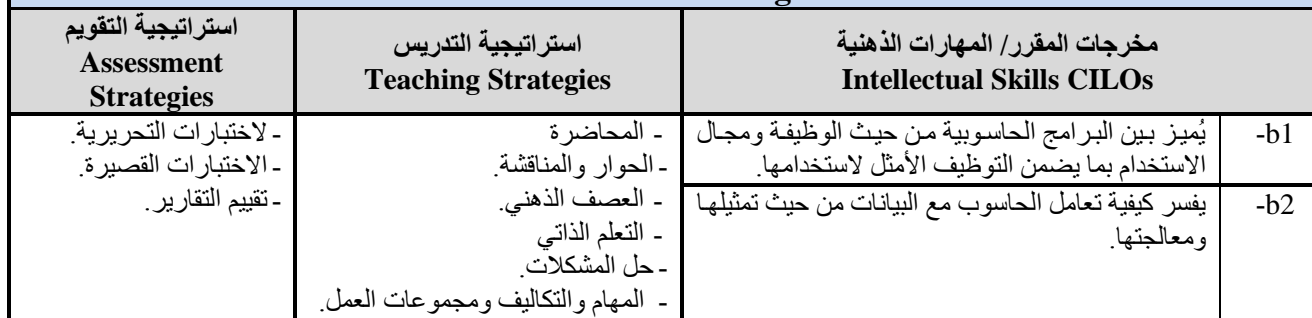

**د/ يحًذ انُاصش** نائب الع*ميد* لشؤون الجودة **أ.و.د/ ػثذانحًٛذ انشعاع رئيس القسم** أ<sub>.</sub>م.د/ عدنـان الشعيبي

عميد الكلية

عميد مركز التطوير **أ.و.د/ ْذٖ انؼًاد**

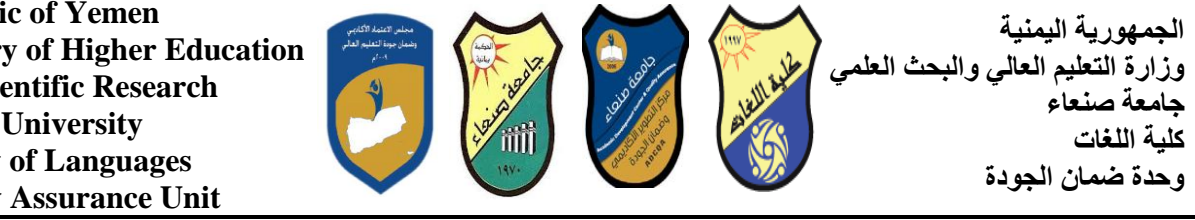

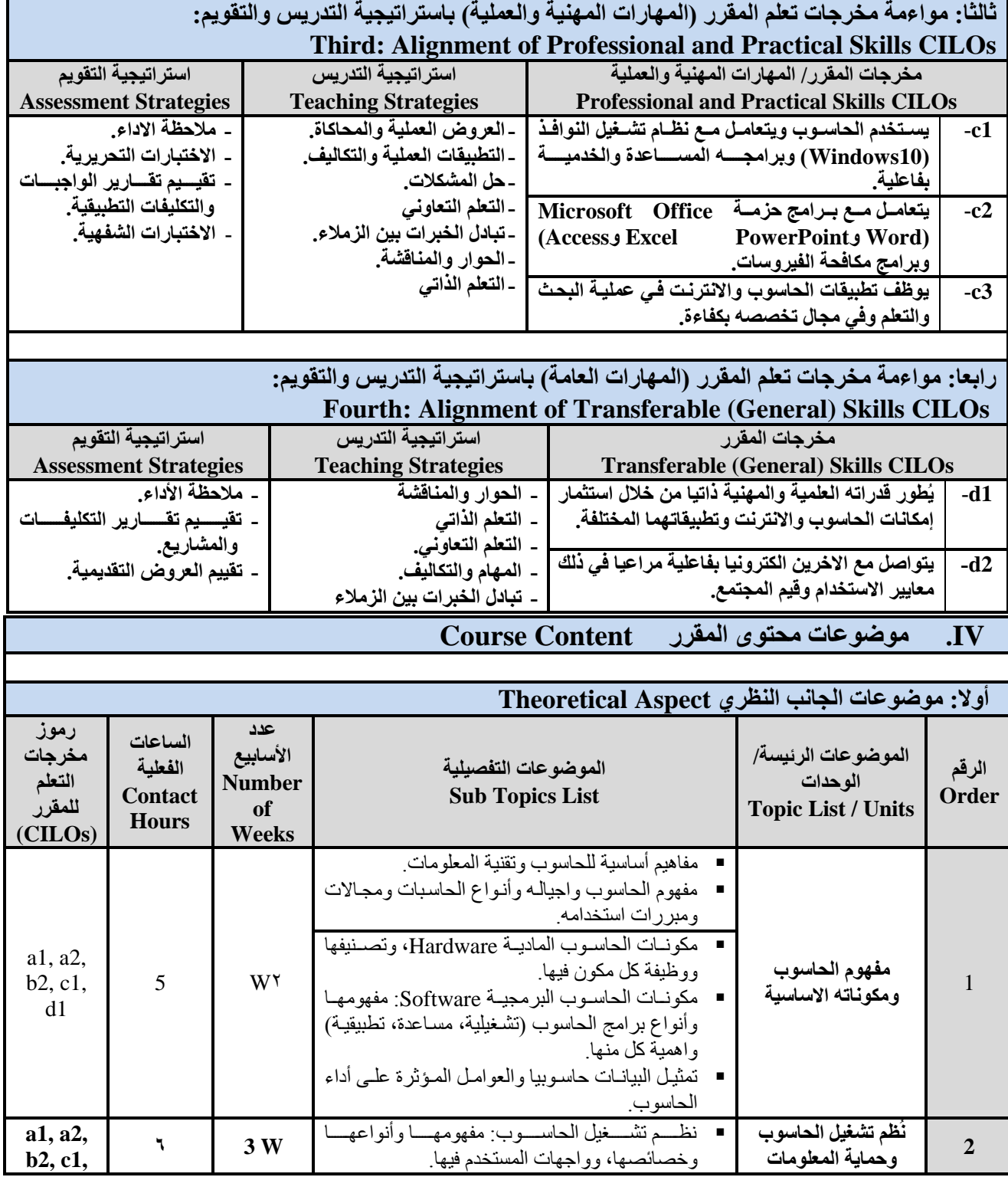

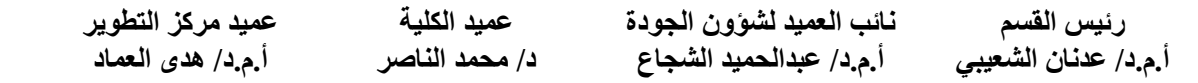

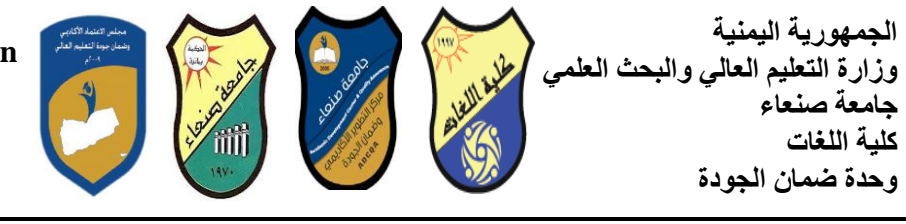

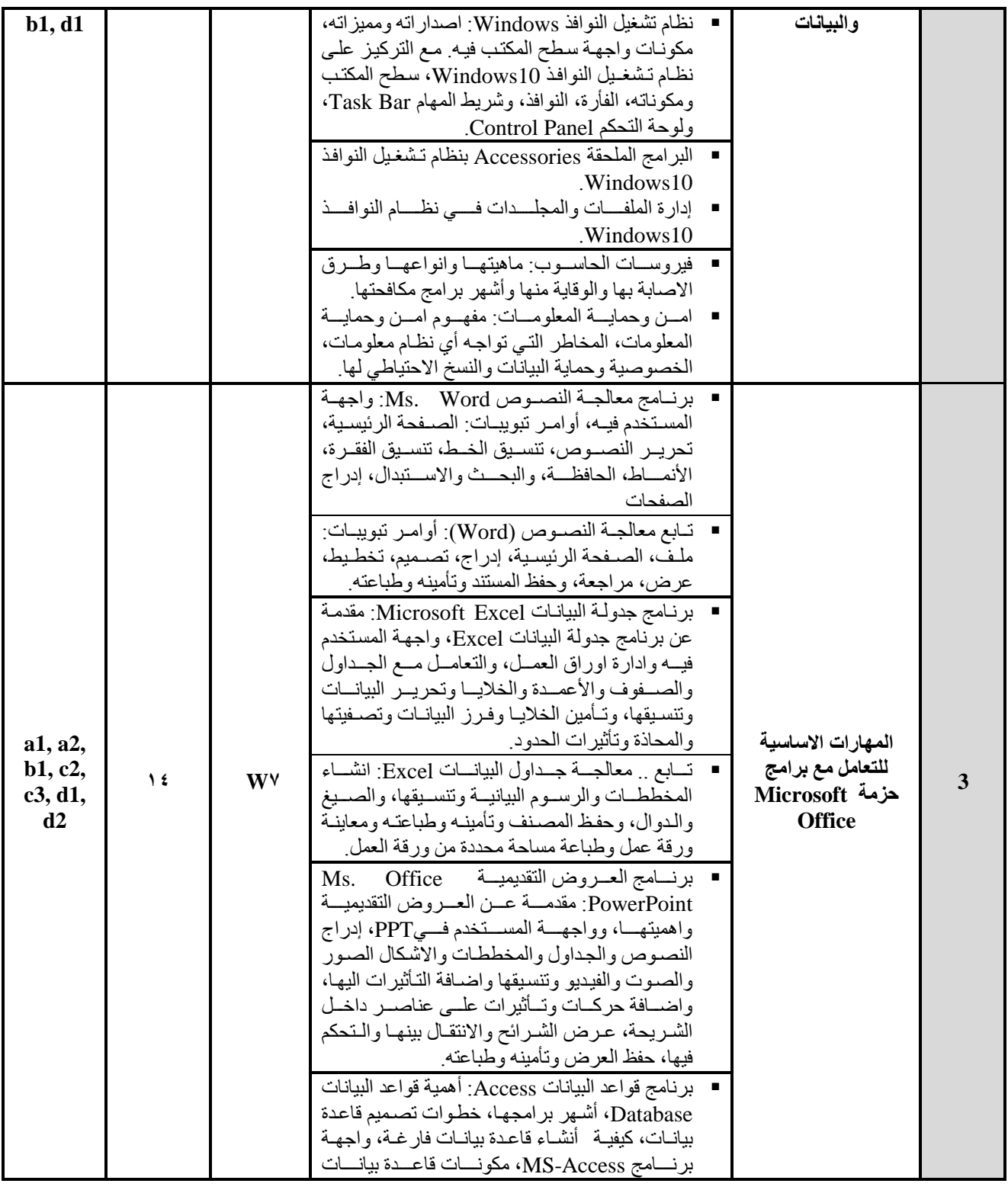

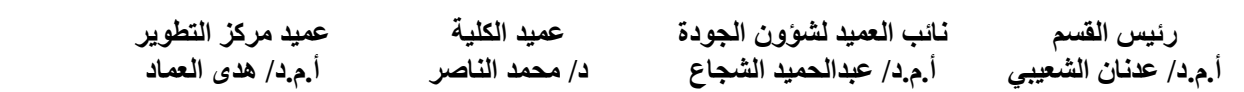

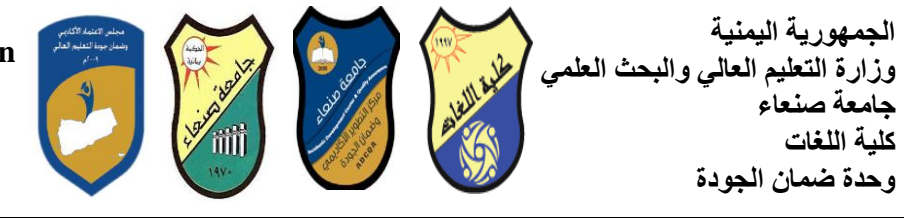

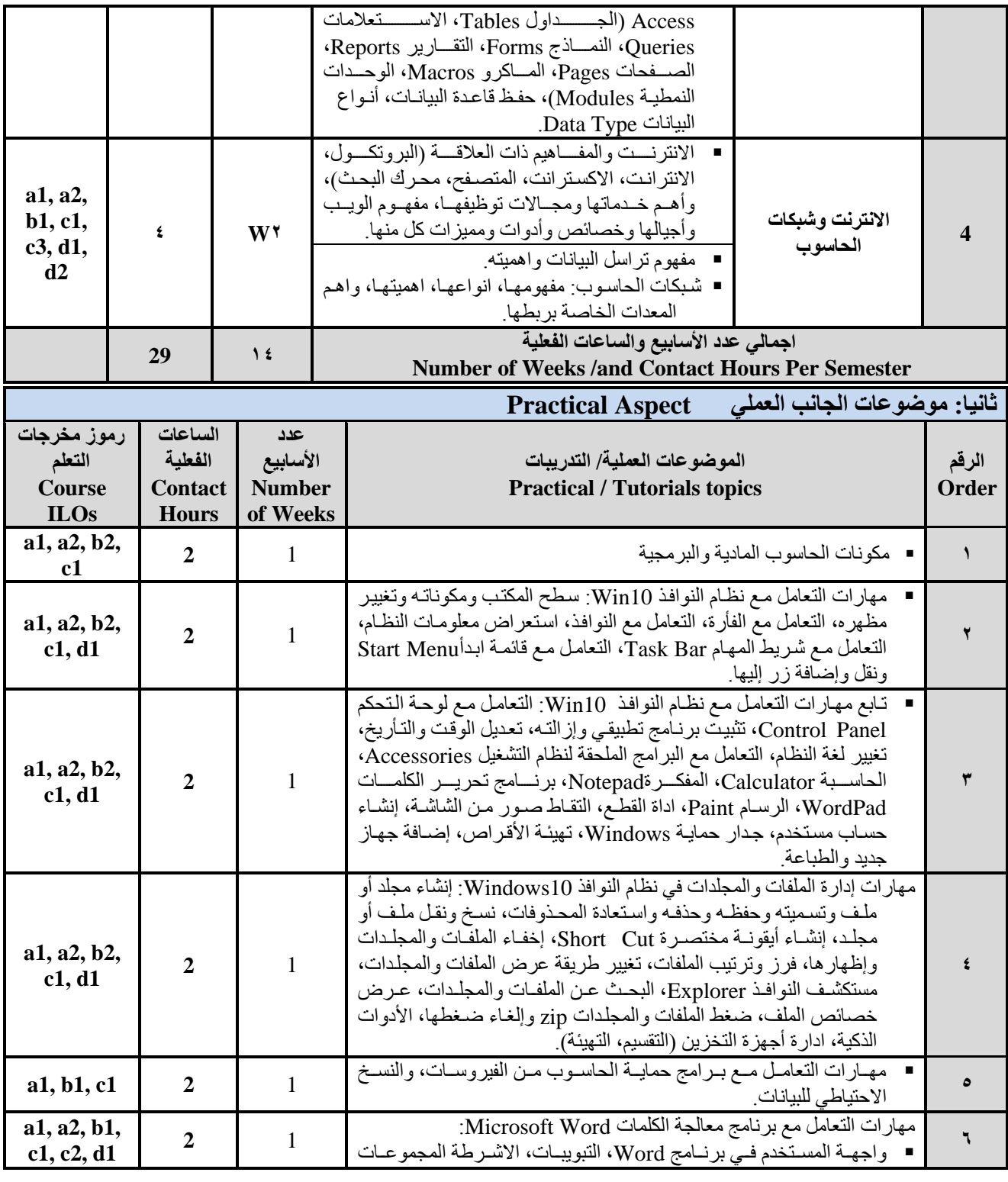

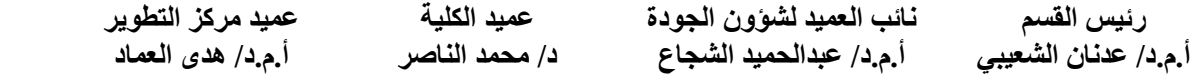

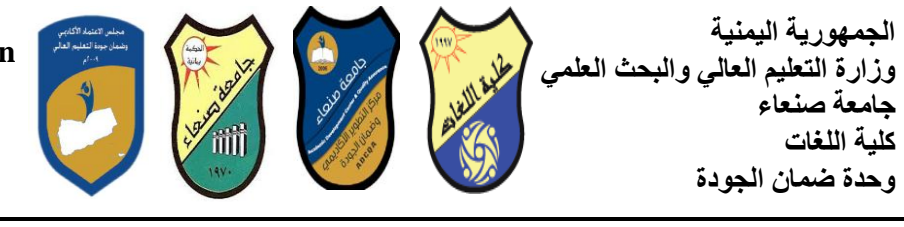

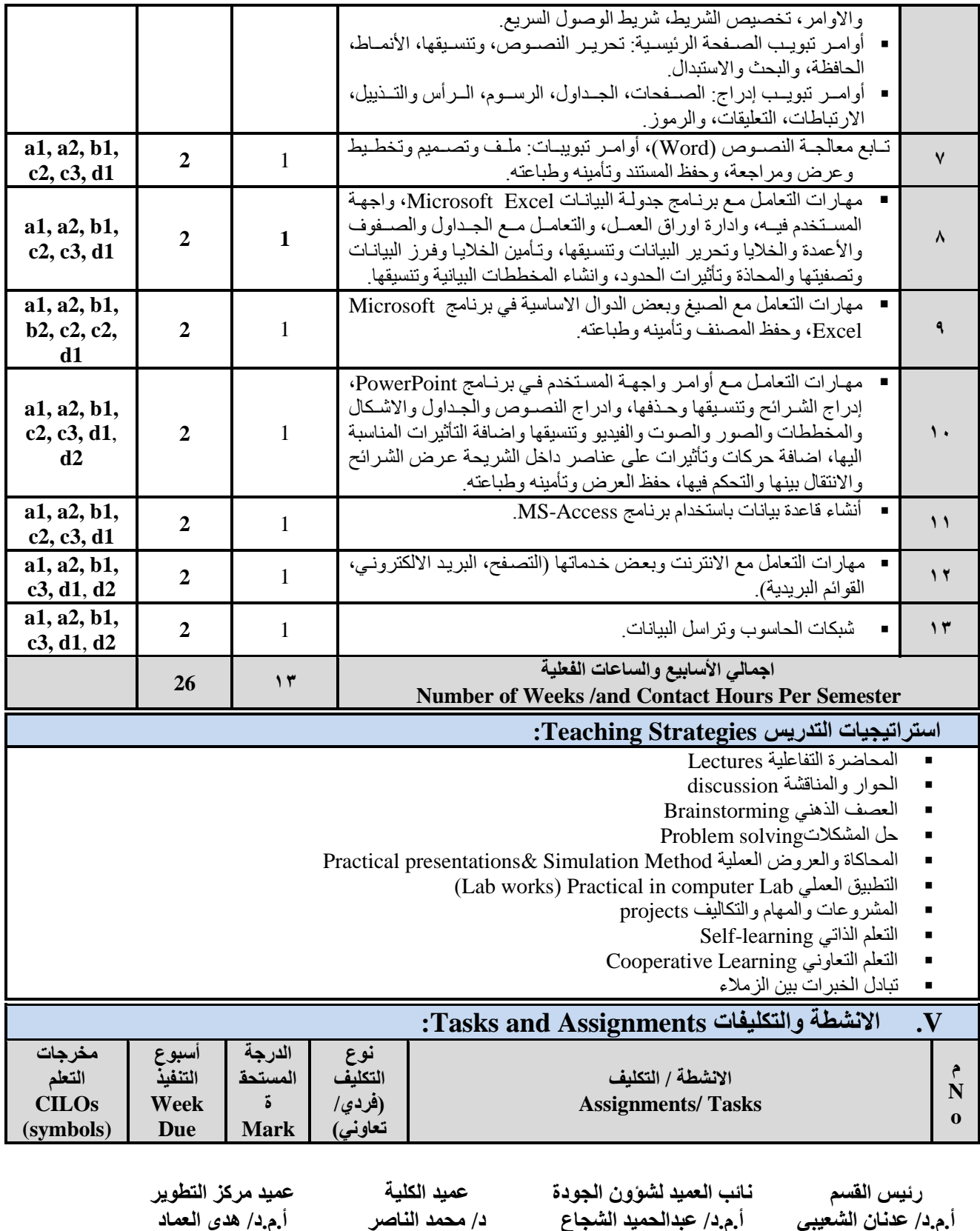

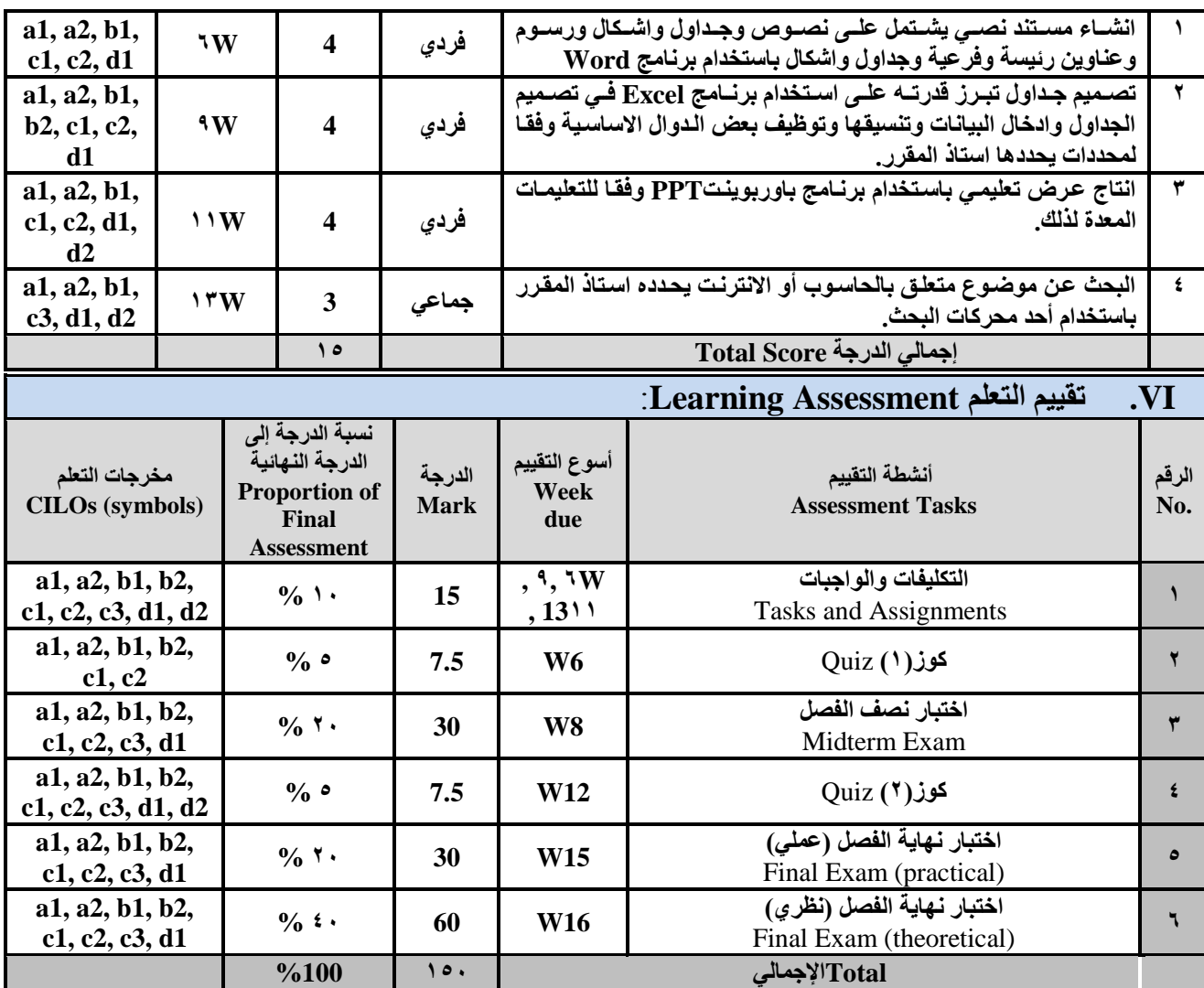

## **يصادس انرؼهى Resources Learning:**

الجمهورية اليمنية

**ٔحذج ظًاٌ انعٕدج**

**ظايؼح صُؼاء كهٛح انهغاخ**

.<br>وزارة التعليم العال*ى* والبحث العل*مى* 

#### **.1 انًشاظغ انشئٛغح (s(Textbook Required:**

**ْالل انقثاغٙ )2119(: اعاعٛاخ انحاعٕب ٔاالَرشَد، االيٍٛ نهطثاػح ٔانُشش، صُؼاء. ْالل انقثاغٙ )2121(: ذطثٛقاخ انحاعٕب ٔاالَرشَد، االيٍٛ نهطثاػح ٔانُشش، صُؼاء.**

#### **.2 انًشاظغ انًغاَذج References Essential:**

فهد الوصابي (٢٠١٤). تطبيقات الحاسوب وتكنولوجيا المعلومات، مكتبة ابن خلدون للطباعة والنشر والتوزيع، صنعاء.

Brandon Heffernan and Tim Paulsen (2010). *Introduction to Personal Computers, Windows 10 Edition*, Axzo Press.

Guy Hart-Davis (2016). *Beginning Microsoft Office 2016*, Apress

**.3 انًصادس اإلنكرشَٛٔح ٔيٕاقغ اإلَرشَد...** *.etc* **Sites Web and Materials Electronic**

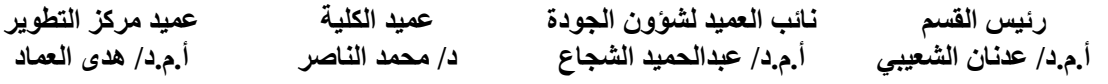

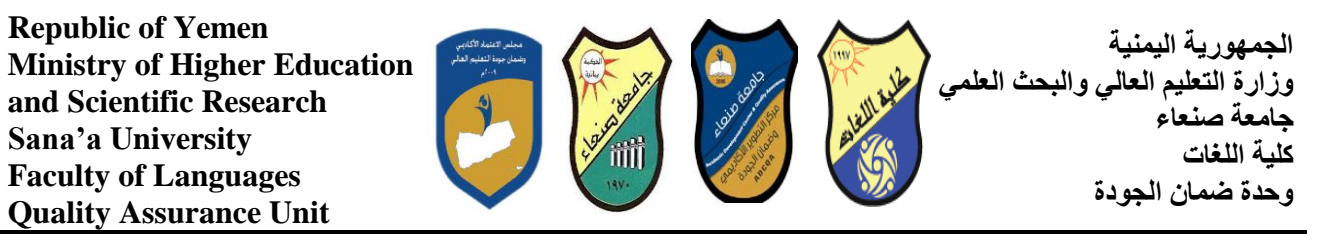

- http://www.ksu.edu.sa/sites/KSUArabic/Deanships/Elearn/Pages/default.aspx
	- [.http://ecomputernotes.com/fundamental/introduction-to-computer](http://ecomputernotes.com/fundamental/introduction-to-computer)
		- [.http://www.grassrootsdesign.com/intro/](http://www.grassrootsdesign.com/intro/)
		- [.http://www.cprogramming.com/tutorial.html](http://www.cprogramming.com/tutorial.html)
		- <http://www.functionx.com/word/index.htm>
		- <http://www.functionx.com/powerpoint/index.htm>
			- <http://www.functionx.com/excel/index.htm>

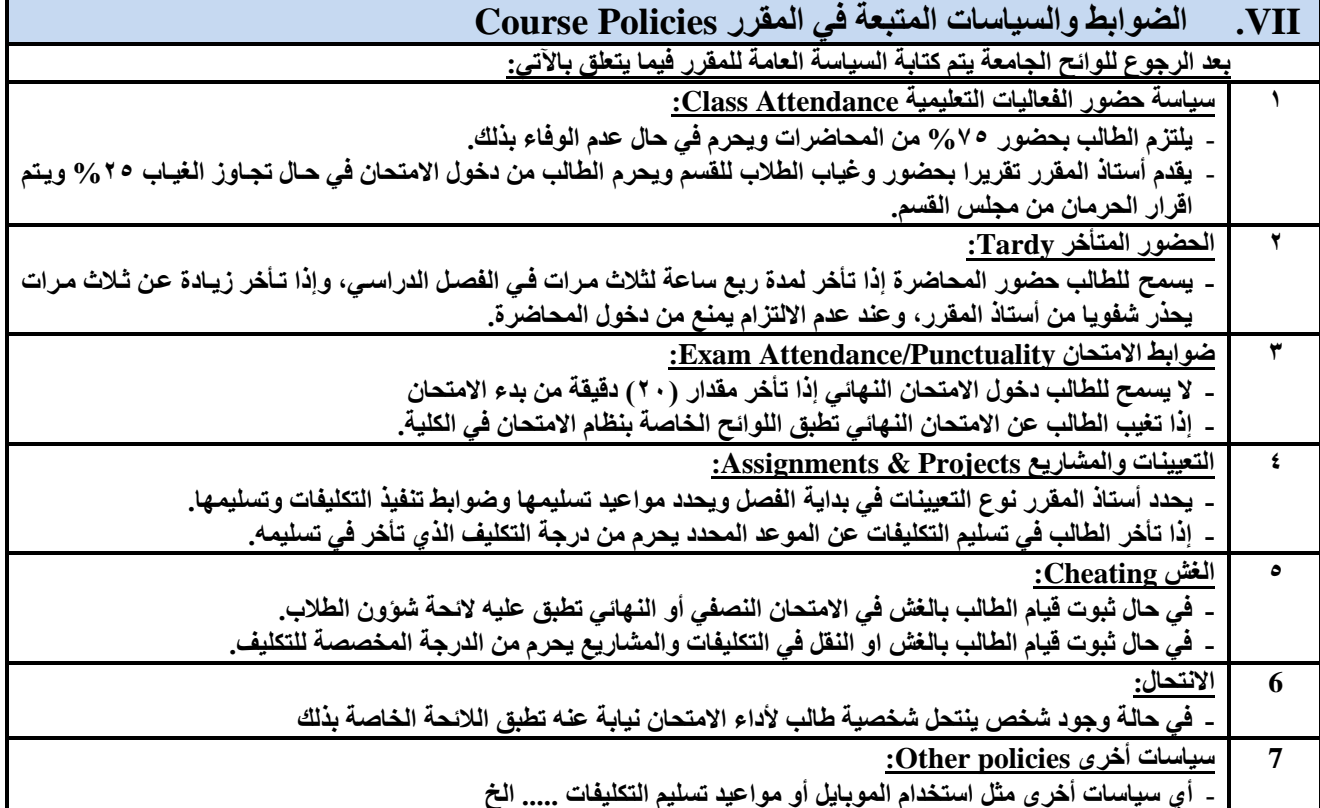

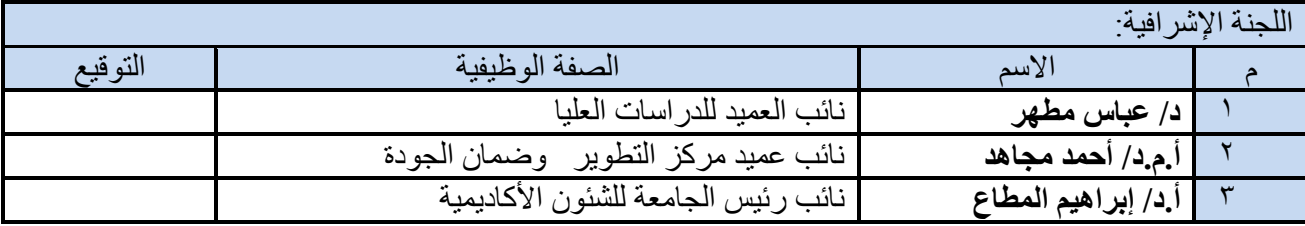

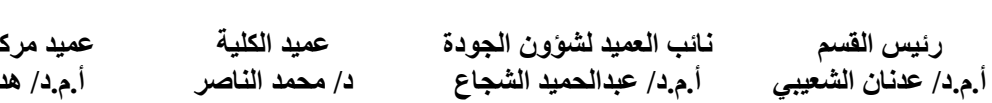

**ػًٛذ يشكض انرطٕٚش أ.و.د/ ْذٖ انؼًاد**

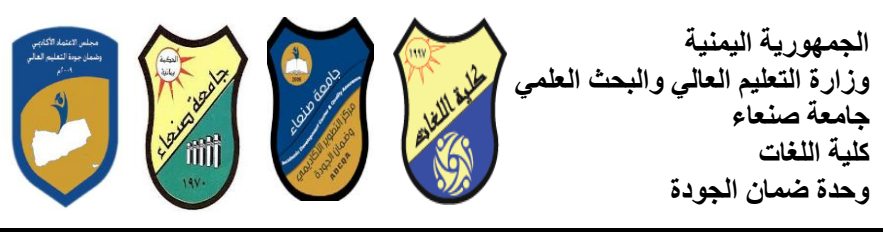

# خطة مقرر: مهارات الحاسوب **Course Plan (Syllabus): Computer Skills**

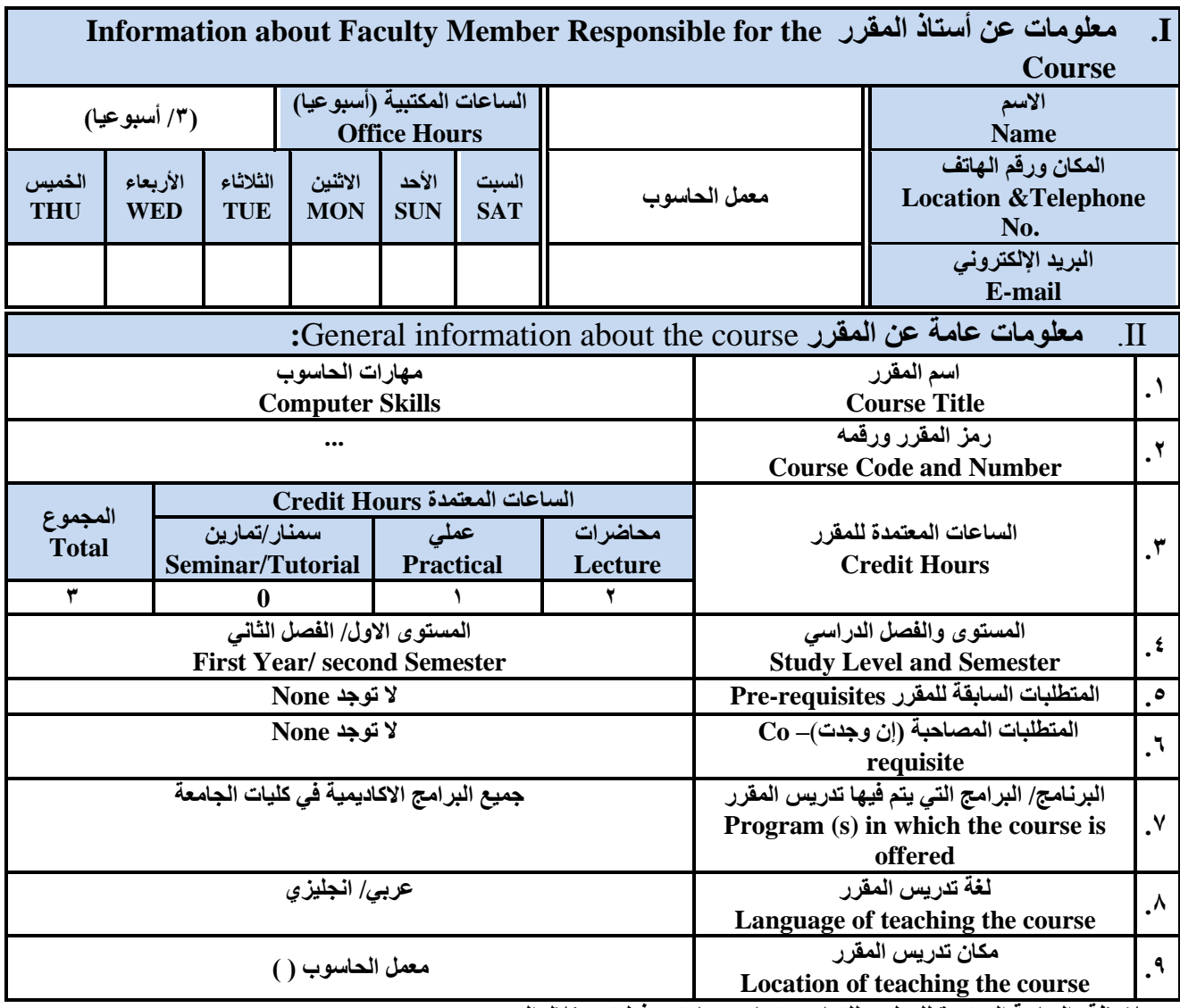

ملاحظة: الساعة المعتمدة للع*ملي و*للتمارين تساوى ساعتين فطيتين خلال التدريس.

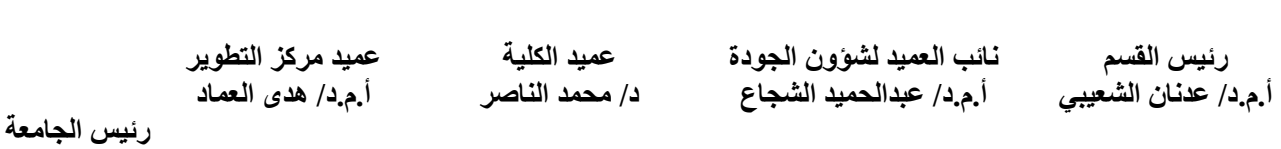

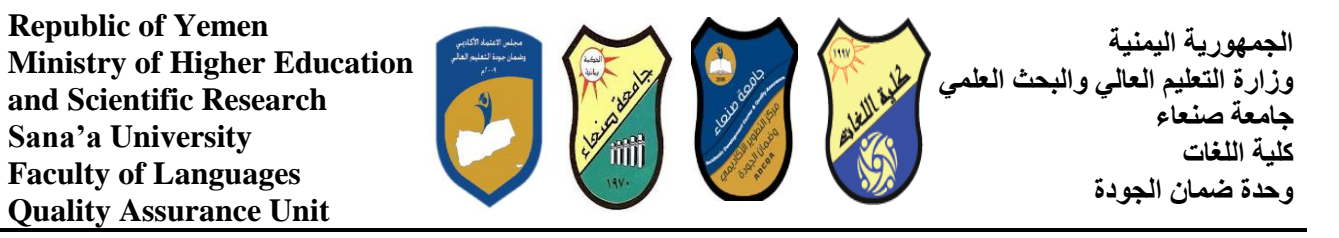

#### **III. ٔصف انًقشس** Description Course**:**

يهدف هذا المقرر الى تزويد الطالب بالمفاهيم والمهارات الأساسية للحاسوب واهمية توظيفه في مجالات الحياة المختلفة؛ حيث يتذاول مفهوم الحاسوب ومكوناته المادية والبرمجية والمفاهيم ذات العلاقة، وكيفية تمثيل البيانـات ومعالجتهـا، ونظم تشغيل الحاسوب مـع التركيز علمى مهارات النعامل مع نظام تشغيل النوافذ Windows10 وعدد من البرامج الخدمية المساعدة، والمهارات الاساسية للتعامل مع بعض برامج حزمـة Microsoft Office و Excel PowerPoint و Excel PowerPoint)، إضـافة الـي مفهوم الإنترنت وأهم خدّماتها وشبكات الحاسوب وحمايتها وكيفية الإفادة منها؛ بما يُمكن الطالب من توظيف الحاسوب والانترنت بكفاءة في دراسته الجامعية وفي حياته المهنية مستقلا

#### **:Course Intended Learning Outcomes (CILOs) قشسًان ذؼهى يخشظاخ .IV**

بعد الانتهاء من دراسة المقرر سوف يكون الطالب قادرا على أن:

- a1 يُظهر معرفة وفهما سليما للمفاهيم الأساسية للحاسوب والانترنت والمفاهيم ذات العلاقة ِ
- a2 يوضح مكونات الحاسوب المادية والبرمجية وأهمية توظيف الحاسوب والانترنت وتطبيقاتهما في مجال تخصصـه ومجالات الحياة المختلفة.
	- ـ أصب في أنجش بين البرامج الحاسوبية من حيث الوظيفة ومجال الاستخدام بما يضمن التوظيف الأمثل لاستخدامها.
		- 2b يفغش كيفيخ رعبيم انحبعٕة يع انجيبَبد يٍ حيث رًثيهٓب ٔيعبنجزٓب.
	- c1 يستخدم الحاسوب ويتعامل مع نظام تشغيل النوافذ (Windows10) وبر امجه المساعدة والخدمية بفاعلية.
	- c2 يتعامل مع برامج حزمة Word) Microsoft Office و Excel PowerPoint و Access) وبرامج مكافحة الفيروسات.
		- 3c يوظف تطبيقات الحاسوب والانترنت في عملية البحث والتعلم وفي مجال تخصصه بكفاءة ِ
		- d1 يُطور قدراته العلمية والمهنية ذاتيا من خلال استثمار إمكانات الحاسوب والانترنت وتطبيقاتهما المختلفة ِ
			- 2d- يتو اصل مع الاخرين الكترونيا بفاعلية مر اعيا في ذلك معايير الاستخدام وفيم المجتمع.

## **V. يحرٖٕ انًقشس Content Course:**

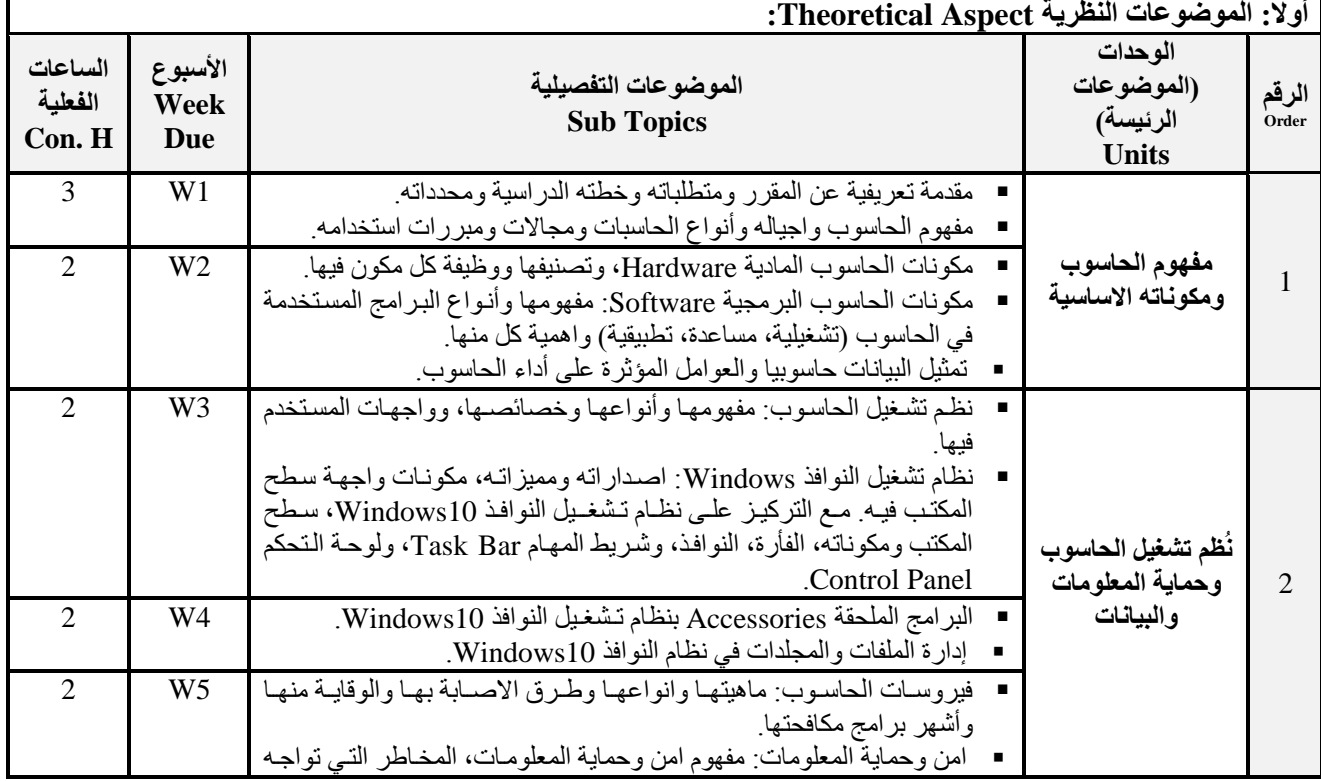

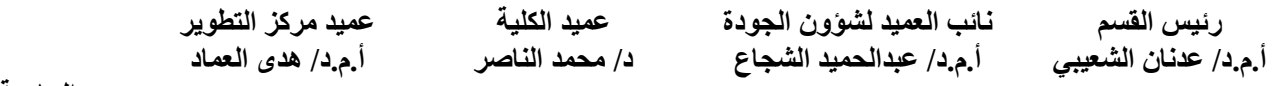

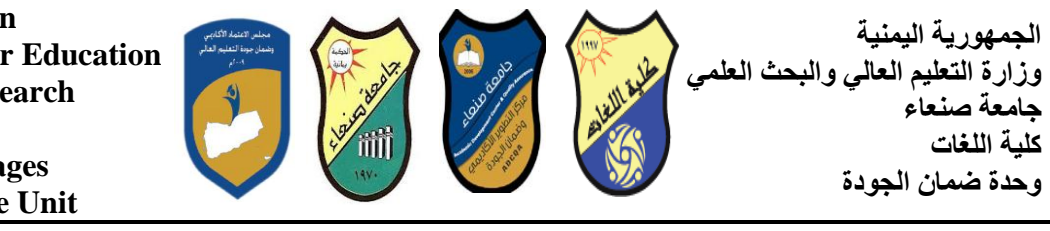

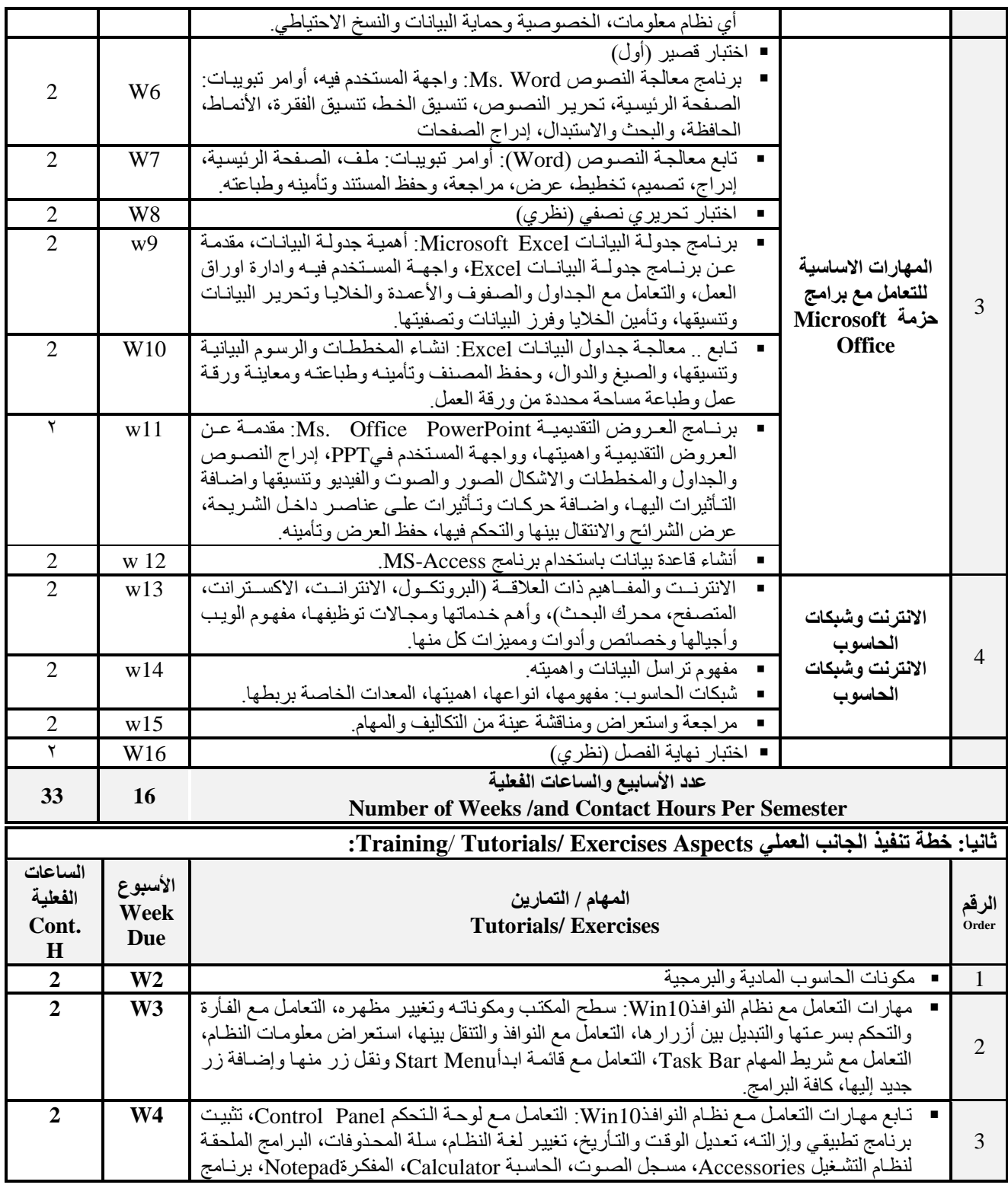

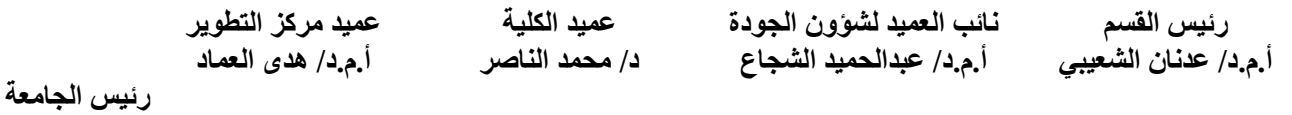

**أ.د/ انقاعى ػثاط**

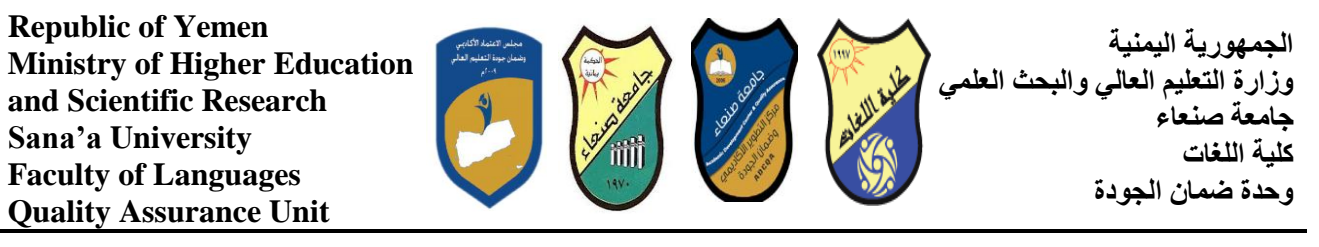

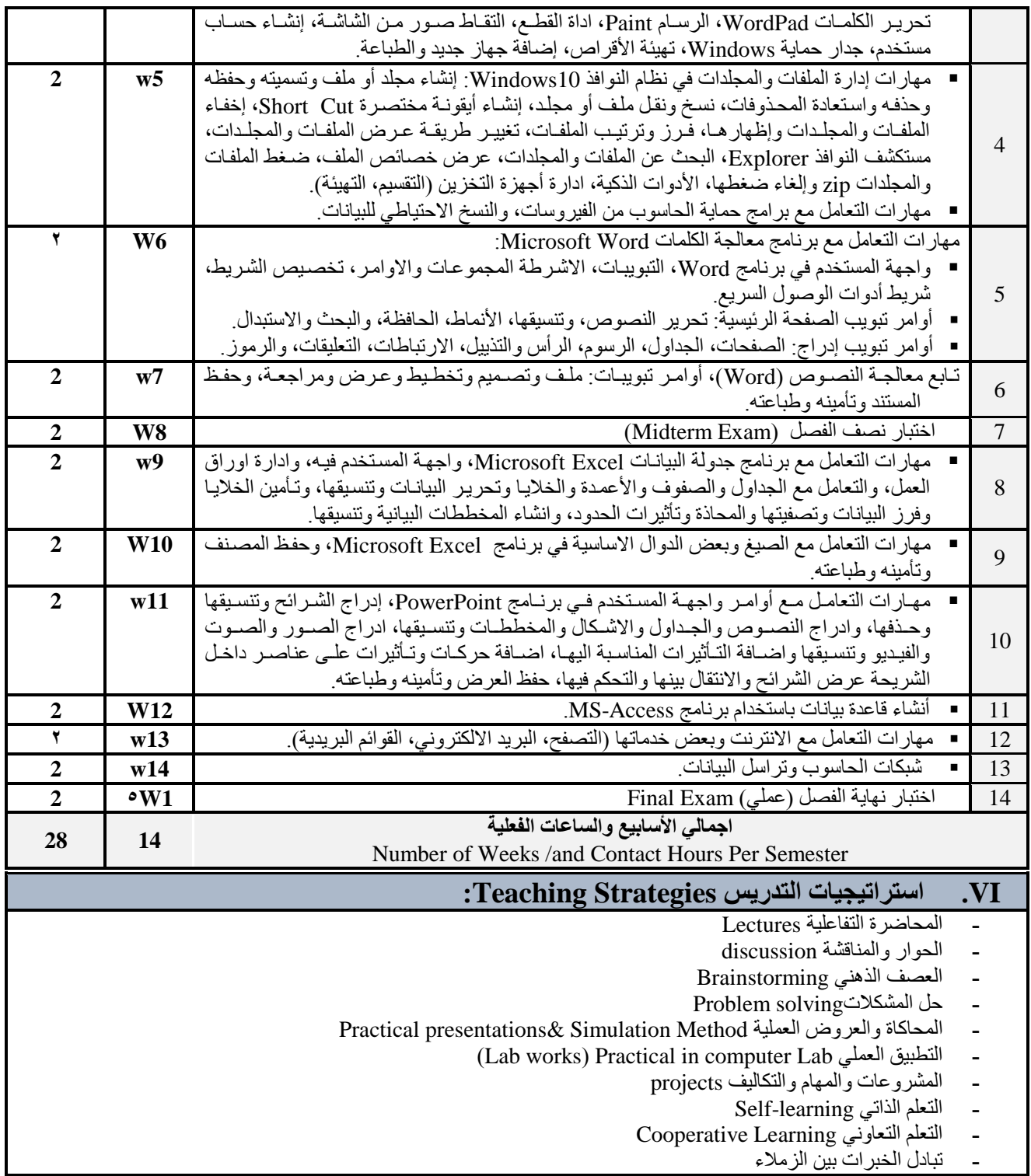

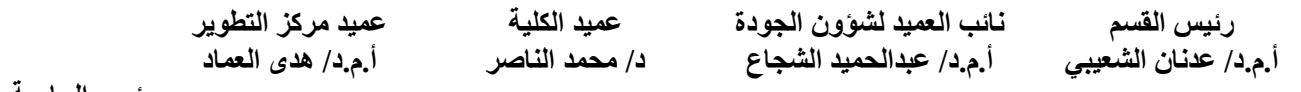

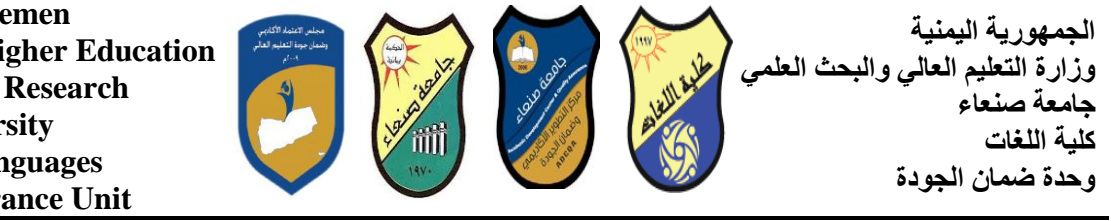

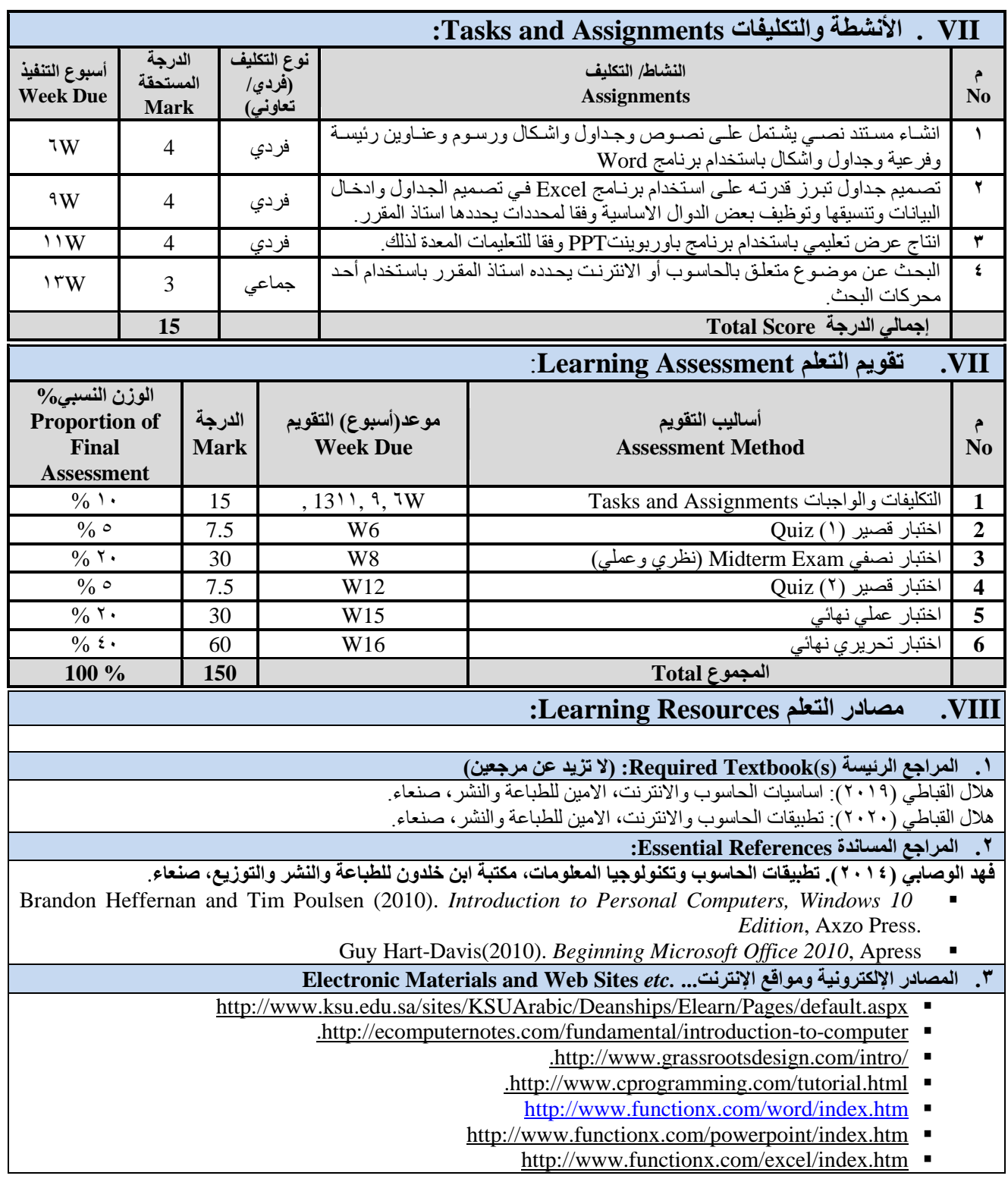

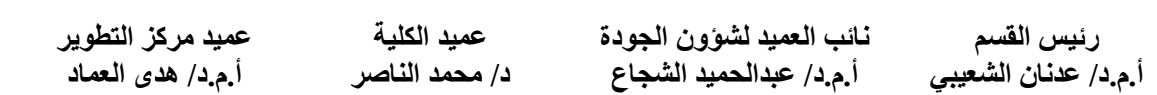

**د/ يحًذ انُاصش**

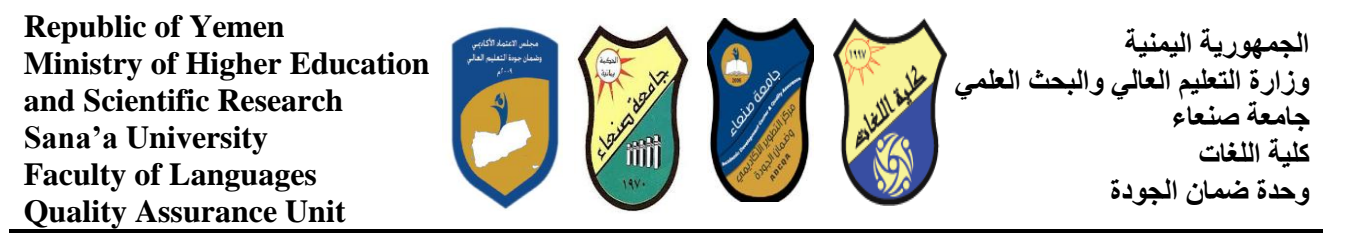

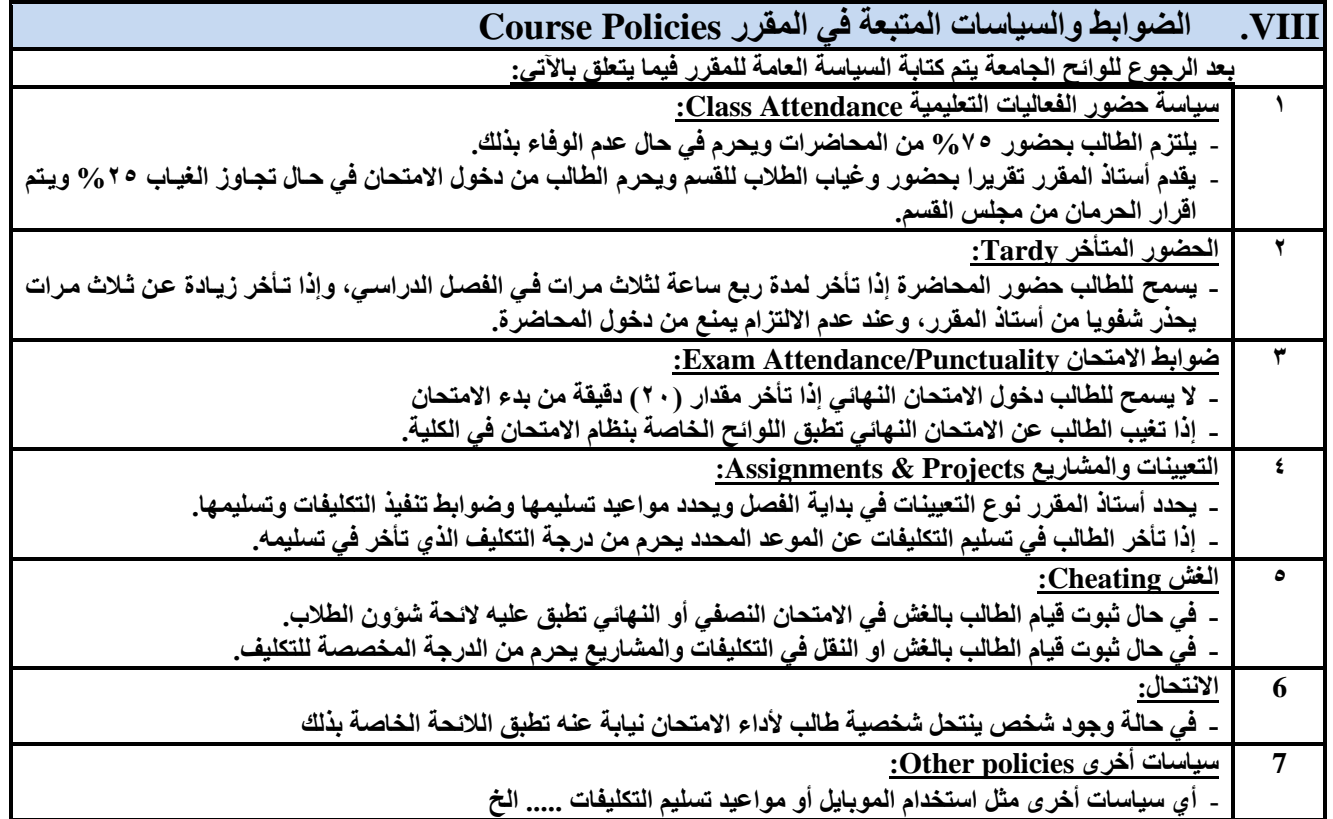

عميد مركز التطوير **أ.و.د/ ْذٖ انؼًاد ػًٛذ انكهٛح د/ يحًذ انُاصش** نائب الع*ميد* لشؤون الجودة **أ.و.د/ ػثذانحًٛذ انشعاع رئيس القسم أ.و.د/ ػذَاٌ انشؼٛثٙ**